#### **КОМУНАЛЬНИЙ ЗАКЛАД ОСВІТИ «ЖОВТНЕВИЙ НАВЧАЛЬНО-РЕАБІЛІТАЦІЙНИЙ ЦЕНТР З ПОГЛИБЛЕНИМ ПРОФЕСІЙНО-ТРУДОВИМ НАВЧАННЯМ» ДНІПРОПЕТРОВСЬКОЇ ОБЛАСНОЇ РАДИ»**

*с. 238…238 / 4*

ЗАТВЕРДЖЕНО:

Наказ в.о. директора від 12.05.2022 № 112-аг

\_\_\_\_\_\_\_\_\_\_\_\_\_\_\_ Михайло КУШПА

# **202-2017--Інструкція з БЖД № 202 в кабінеті інформатики**

#### **1. Загальні положення**

1.1. Інструкція з охорони праці для учнів в кабінеті інформатики розроблена відповідно до Закону України «Про охорону праці» (Постанова ВР України від 14.10.1992 № 2694-XII) в редакції від 20.01.2018р, на основі «Положення про розробку інструкцій з охорони праці», затвердженого Наказом Комітету по нагляду за охороною праці Міністерства праці та соціальної політики України від 29 січня 1998 року №9 в редакції від 1 вересня 2017 року, з урахуванням «Державних санітарних правил і норм влаштування, утримання загальноосвітніх навчальних закладів та організації навчально-виховного процесу» ДСанПіН 5.5.2.008-01, затверджених постановою Головного санітарного лікаря України від 14.08.2001 р. №63 і погоджених Міністерством освіти і науки України від 05.06.2001 р., з урахуванням вимог Правил безпеки під час навчання в кабінетах інформатики, затверджених наказом Держохоронпраці України від 16.03.2014 р. № 81.

1.2. До роботи в кабінеті інформатики допускаються учні з 1-го класу, які пройшли інструктаж з охорони праці, медичний огляд, не мають протипоказань за станом здоров'я і ознайомлені з даною інструкцією.

1.3. Робота учнів в комп'ютерному класі дозволяється тільки в присутності викладача (інженера, лаборанта).

1.4. Під час занять сторонні особи можуть перебувати в класі тільки з дозволу викладача.

1.5. При роботі в кабінеті інформатики можливий вплив на учнів наступних небезпечних і шкідливих факторів:

- несприятливий вплив на організм людини нейонізуючих електромагнітних випромінювань моніторів;
- несприятливий вплив на зір візуальних ергономічних параметрів моніторів, що виходять за межі оптимального діапазону;
- ураження електричним струмом.

1.6. Пам'ятайте, що кожен учень у відповіді за стан свого робочого місця і збереження розміщеного на ньому обладнання.

1.7. Кабінет інформатики комплектується медичною аптечкою з набором необхідних медикаментів і перев'язувальних засобів для надання першої допомоги при травмах або при поганому самопочутті.

1.8. При роботі в кабінеті інформатики необхідно дотримуватись правил пожежної безпеки, знати місця розташування первинних засобів пожежогасіння.

1.9. Дотримання вимог цієї інструкції обов'язково для учнів, які працюють в кабінеті інформатики.

1.10. Перебування учнів в приміщенні кабінету допускається тільки в присутності виклалача.

1.11. Забороняється перебувати в кабінеті інформатики у верхньому одязі.

1.12. У кабінеті інформатики заборонено використання мобільних засобів зв'язку.

1.13. У процесі роботи з комп'ютерною технікою учні повинні дотримуватися порядку проведення робіт, правил особистої гігієни, утримувати в чистоті робоче місце.

1.14. Учням забороняється приносити на заняття гострі, ріжучі, колючі та інші небезпечні для життя і безпеки предмети, хімічні речовини.

1.15. Учням забороняється бігати по кабінету або грати в кабінеті в рухливі ігри, без дозволу вчителя підходити до наявного в кабінеті обладнання і користуватися ним, самостійно вмикати комп'ютери або запускати комп'ютерні програми, чіпати роз'єми з'єднувальних кабелів.

1.16. Учні, що допустили невиконання або порушення інструкції з охорони праці для учнів в кабінеті інформатики, притягуються до відповідальності, з усіма учнями проводиться позаплановий інструктаж з охорони праці.

### **2. Вимоги безпеки перед початком роботи.**

2.1. Переконатися у відсутності видимих пошкоджень на робочому місці.

2.2. Розмістити на столі зошити, навчальні посібники так, щоб вони не заважали роботі на комп'ютері.

2.3. Прийняти правильну робочу позу.

2.4. Подивитися на індикатор монітора і системного блоку і визначити, включений або вимкнений комп'ютер. Перемістіть мишу, якщо комп'ютер знаходиться в енергозберігаючому стані або включити монітор, якщо він був вимкнений.

#### **3. Вимоги безпеки під час роботи**

3.1. При роботі в комп'ютерному класі учням забороняється:

- перебувати в класі у верхньому одязі;
- класти одяг і сумки на столи;
- бігати, штовхати один одного, голосно розмовляти, відволікати товаришів;
- перебувати в класі з напоями та їжею;
- розташовуватися збоку або ззаду від включеного монітора;
- приєднувати або від'єднувати кабелі, чіпати роз'єми, дроти і розетки;
- пересувати комп'ютери та монітори;
- відкривати системний блок;
- вмикати і вимикати комп'ютери самостійно.
- намагатися самостійно усувати несправності в роботі апаратури;
- перекривати вентиляційні отвори на системному блоці і моніторі;
- ударяти по клавіатурі, натискати безцільно на клавіші;
- класти книги, зошити та інші речі на клавіатуру, монітор і системний блок;
- видаляти і переміщати чужі файли;
- торкатися до живильних проводів і пристроїв заземлення;
- торкатися до екрану і тильної сторони екрану і клавіатури;
- працювати у вологому одязі і вологими руками;
- використовувати змінні носії інформації без попередньої перевірки антивірусною програмою;
- приносити і запускати комп'ютерні ігри.
- 3.2. Перебуваючи в комп'ютерному класі, учні зобов'язані:
- дотримуватися тиші і порядку;
- виконувати вимоги викладача і лаборанта;
- перебуваючи в мережі працювати тільки під своїм ім'ям і паролем;
- дотримуватися режиму роботи на комп'ютері.

3.3. При появі різі в очах, різкому погіршенні видимості, неможливості сфокусувати погляд або навести його на різкість, появі болю в пальцях і кистях рук, посиленні серцебиття негайно покинути робоче місце, повідомити про подію вчителя і звернутися до лікаря.

3.4. Працюючи за комп'ютером, необхідно дотримуватися наступних правил:

- відстань від екрану до очей повинна встановлювати 60-80 см (відстань витягнутої руки);
- вертикально пряма спина;
- плечі опущені і розслаблені;
- ноги на підлозі і не схрещені;
- лікті, зап'ястя і кисті рук на одному рівні;
- ліктьові, тазостегнові, колінні, гомілковостопні суглоби під прямим кутом.

3.5. Тривалість роботи за комп'ютером не повинна перевищувати: для учнів 1-х класів (6 років) – 10 хв., для учнів 2-5 класів -15 хв., для учнів 6-7 класів – 20 хвилин, для учнів 8-9 класів – 25 хв., для учнів 10-11 класів – при двох уроках підряд на першому з них – 30 хв., на другому – 20 хв, після чого зробити перерву не менше 10 хв. для виконання спеціальних вправ, які знімають зорове стомлення.

### **4. Вимоги безпеки по закінченні роботи**

4.1. Після закінчення роботи завершити всі активні програми і коректно вимкнути комп'ютер.

4.2. Залишити робоче місце чистим.

4.3. Виходити з кабінету тільки за вказівкою вчителя інформатики.

4.4. Про всі недоліки, виявлені під час роботи в кабінеті інформатики, повідомити викладача.

#### **5. Вимоги безпеки в аварійних ситуаціях**

5.1. При появі програмних помилок або збоях обладнання учень повинен негайно звернутися до вчителя інформатики.

5.2. При появі запаху гару, незвичайного звуку негайно припинити роботу і повідомити вчителя інформатики.

5.3. У разі появи несправності в роботі комп'ютера слід негайно вимкнути його і повідомити про це вчителя (викладача).

5.4. При поганому самопочутті, появі головного болю, запамороченні та ін. припинити роботу і повідомити про це вчителя (викладача).

5.5. При виникненні аварійної ситуації необхідно зберігати спокій та чітко виконувати вказівки викладача і при необхідності евакуюватися з приміщення.

## **Розроблено:**

**Погоджено:**

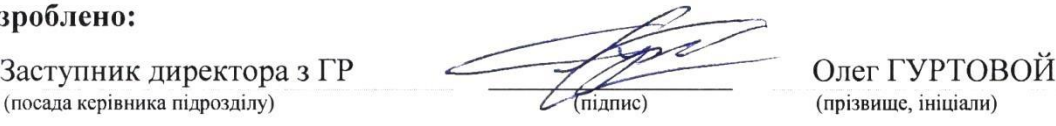

Інженер з охорони праці **Анатолій ЛУКІН** (прізвище, ініціали)

(підпис) (прізвище, ініціали)

## З інструкцією ознайомлені:

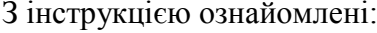

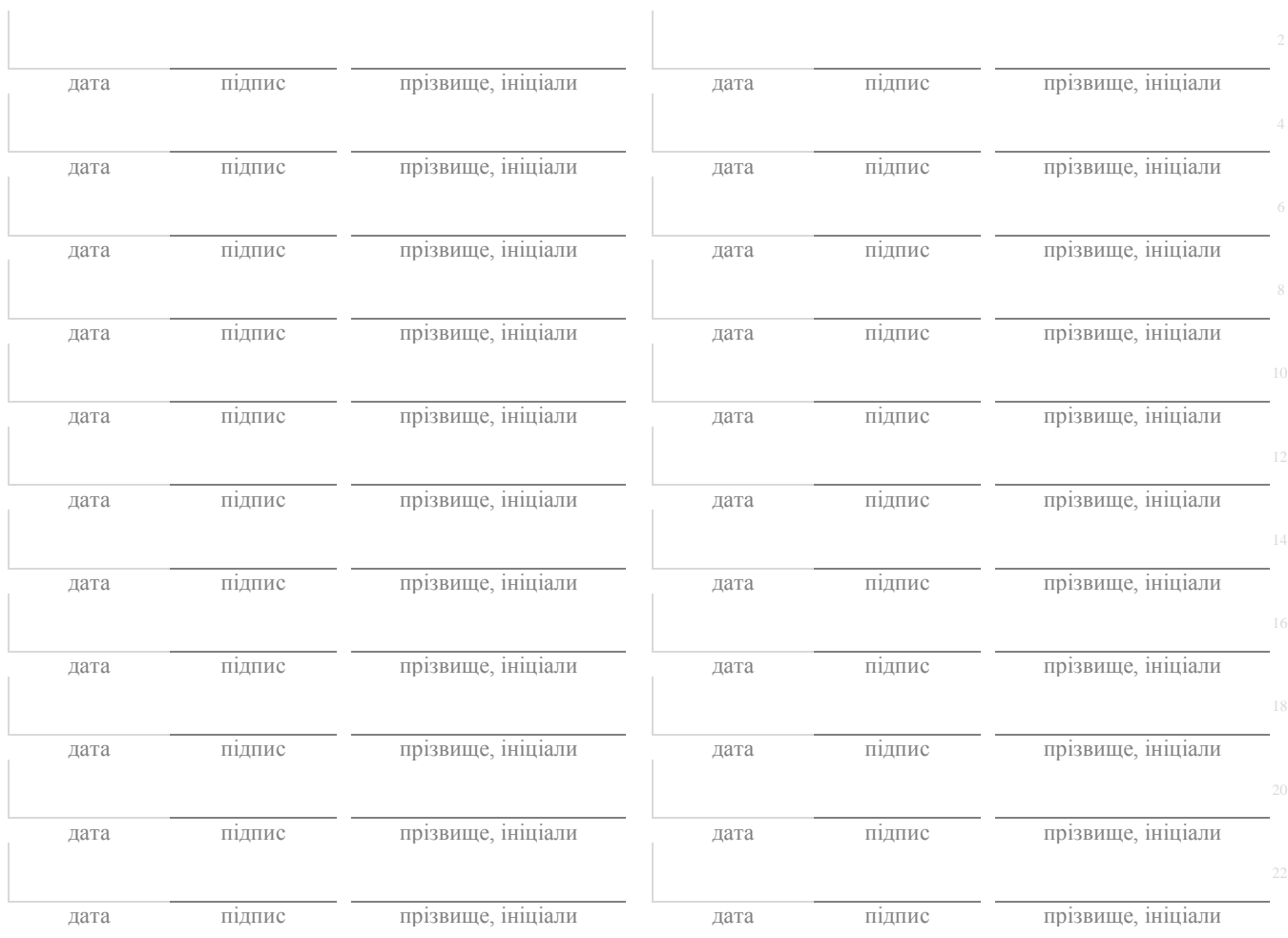